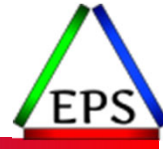

#### More Details Exploring z/OS SMF 30 Address Space CPU Measurements

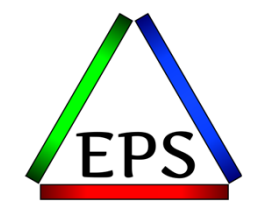

#### **Peter Enrico**

Email: Peter.Enrico@EPStrategies.com

z/OS Performance Education, Software, and Managed Service Providers

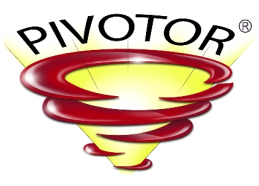

Creators of Pivotor®

Enterprise Performance Strategies, Inc. 3457-53rd Avenue North, #145 Bradenton, FL 34210 http://www.epstrategies.com http://www.pivotor.com

> Voice: 813-435-2297Mobile: 941-685-6789

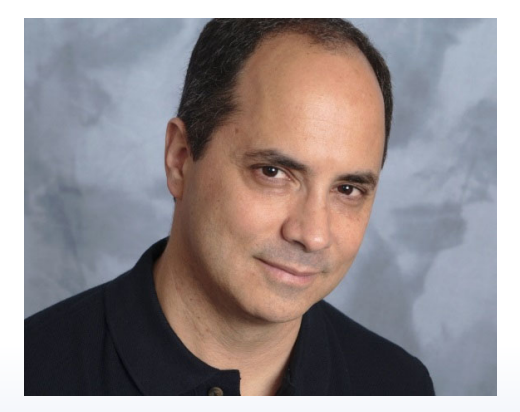

# Contact, Copyright, and Trademarks

#### **Questions?**

Send email to <u>performance.questions@EPStrategies.com</u>, or visit our website at <u>https://www.epstrategies.com</u> or<br><u>http://www.pivotor.com</u>.

#### **Copyright Notice:**

© Enterprise Performance Strategies, Inc. All rights reserved. No part of this material may be reproduced, distributed, © Enterprise Performance Strategies, Inc. All rights reserved. No part of this material may be reproduced, distributed,<br>stored in a retrieval system, transmitted, displaved, published or broadcast in any form or by any mea stored in a retrieval system, transmitted, displayed, published or broadcast in any form or by any means, electronic,<br>mechanical, photocopy, recording, or otherwise, without the prior written permission of Enterprise Perfo Strategies. To obtain written permission please contact Enterprise Performance Strategies, Inc. Contact information can e obtained by visiting http://www.epstrategies.com.

#### **Trademarks:**

Enterprise Performance Strategies, Inc. presentation materials contain trademarks and registered trademarks of several companies.

The following are trademarks of Enterprise Performance Strategies, Inc.: **Health Check®, Reductions®, Pivotor®**

The following are trademarks of the International Business Machines Corporation in the United States and/or other countries: IBM®, z/OS®, zSeries®, WebSphere®, CICS®, DB2®, S390®, WebSphere Application Server®, and many others.

Other trademarks and registered trademarks may exist in this presentation

© Enterprise Performance Strategies 2

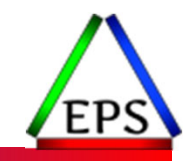

### Abstract

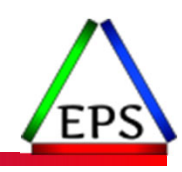

#### **Exploring z/OS SMF 30 Address Space CPU Measurements**

Address space activity measurements are recorded in the SMF 30 record. There are so many measurements in the SMF 30 records that we could probably do an entire webinar series on just the SMF 30 record.

During this webinar, Peter Enrico will both introduce the SMF 30 record and then explore the key processor measurements you may be interested in. Also discussed will be some ways you may want to examine and use these address space CPU measurements.

# EPS: We do z/OS performance…

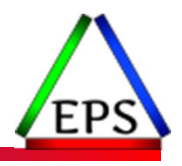

- We are z/OS performance!
- Pivotor
	- Performance reporting and analysis of your z/OS measurements
	- Example: SMF, DCOLLECT, other, etc.
	- Not just reporting, but cost‐effective analysis‐based reporting based on our expertise
- Performance Educational Workshops (while analyzing your own data)
	- Essential z/OS Performance Tuning
	- Parallel Sysplex and z/OS Performance Tuning
	- WLM Performance and Re‐evaluating Goals
- Performance War Rooms
	- Concentrated, highly productive group discussions and analysis
- MSU reductions
	- Application and MSU reduction

# Like what you see?

#### ● Free z/OS Performance Educational webinars!

- The titles for our Winter 2022 webinars are as follows:
	- *SMF Recording Options to Improve Your Performance Analysis*
	- *SMF 98 and 99: Pinpointing Transient Performance Problems*
	- *Exploring z/OS Processor Storage Measurements*
	- *Exploring PR/SM Physical and Logical CPU Utilization Measurements*
	- *Exploring Locking and Locking Measurements on z/OS (with Bob Rogers)*
	- *Exploring z/OS SMF <sup>30</sup> Address Space CPU Measurements*
	- *Exploring z/OS XCF Message Traffic Measurements*
	- *More Details ‐ Exploring z/OS SMF 30 Address Space CPU Measurements*
	- *Exploring z/OS SMF 14 / 15 Records for Tape and DASD File Activity*
	- *Exploring z/OS WLM CPU Measurements: SUs vs CPU Secs vs APPL% vs Workload%*
	- *Exploring the Coupling Facility Lock Structure Measurements*
- ◦ $\degree$  Dozens of past webinars are available at our website.

#### ●If you want <sup>a</sup> free cursory review of your environment, let us know!

- We're always happy to process <sup>a</sup> day's worth of data and show you the results
- See also: http://pivotor.com/cursoryReview.html

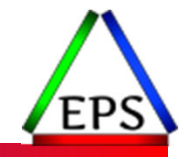

# z/OS Performance workshops available

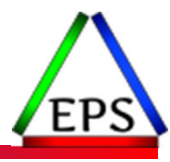

#### During these workshops you will be analyzing your own data!

- Essential z/OS Performance Tuning
	- October 3‐7, 2022
- WLM Performance and Re-evaluating Goals
	- September 12‐16, 2022
- Parallel Sysplex and z/OS Performance Tuning ◦ August 8‐12, 2022

●Also… please make sure you are signed up for our free monthly z/OS educational webinars! (email contact@epstrategies.com)

### Scott's interview on Terminal Talk

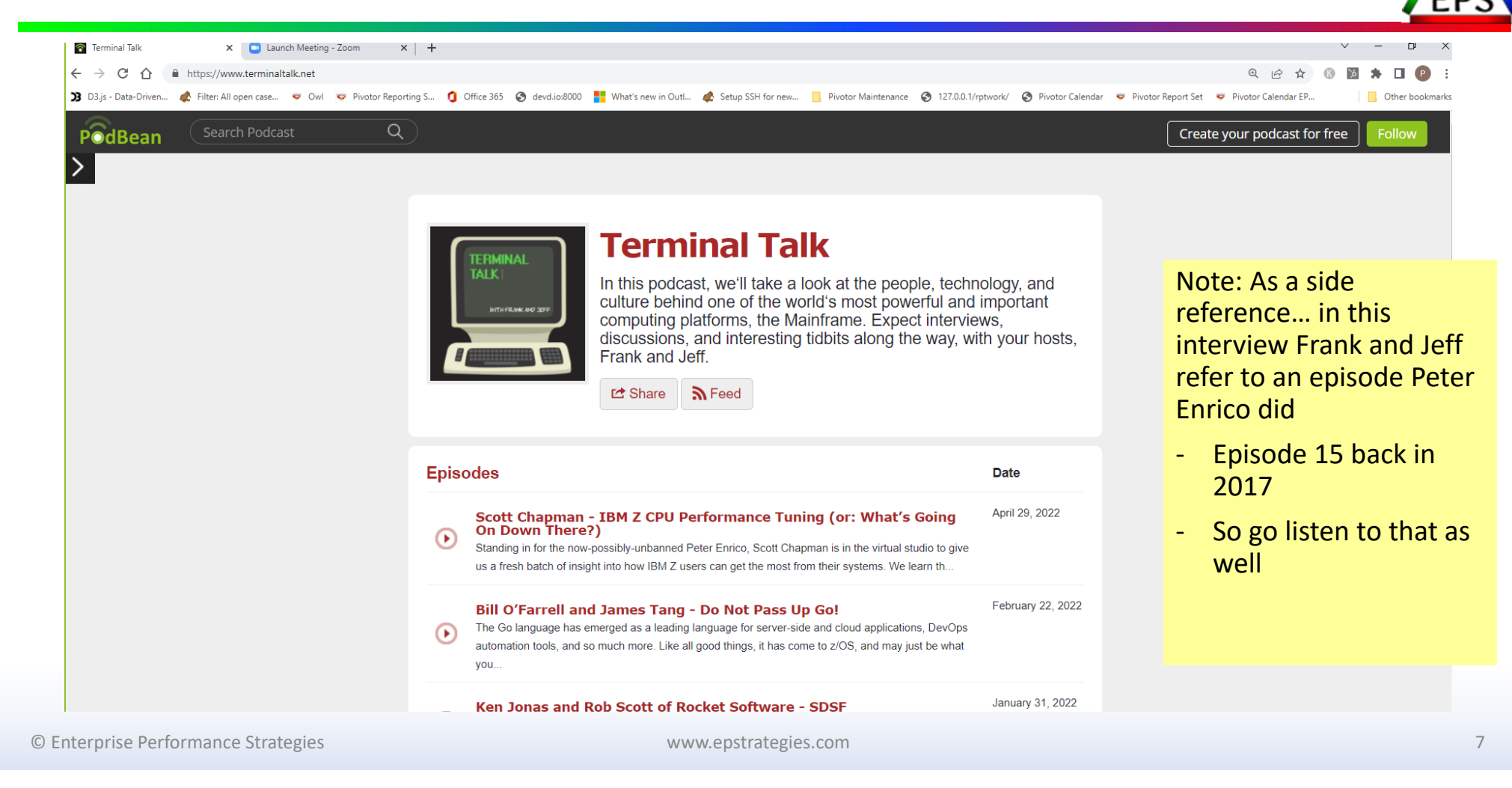

# The Performance Balancing Act

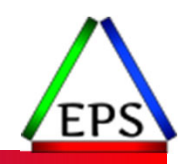

●Performance on z/OS is about finding an optimal balance of the following:

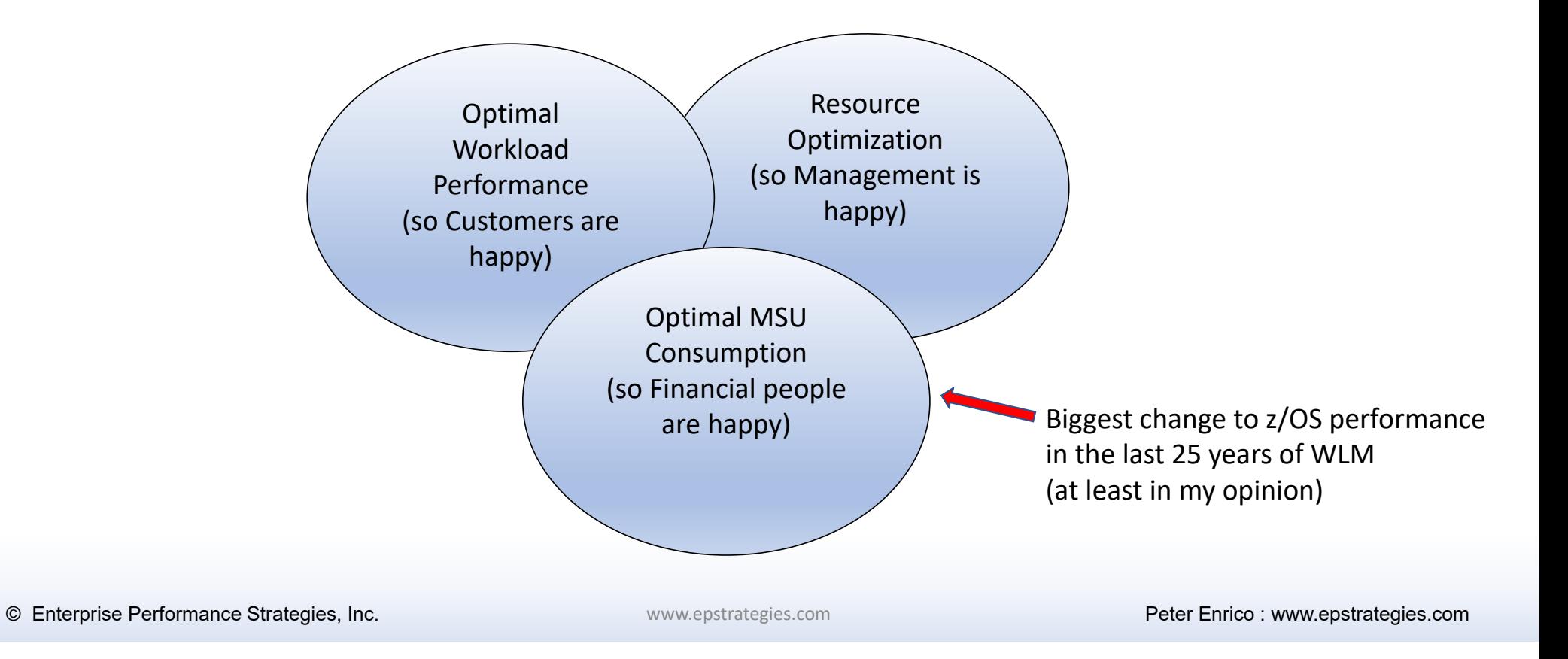

### Breakdown of General-Purpose Processor

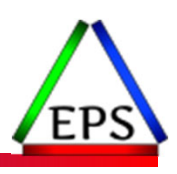

#### ●We always needed to understand the break down of CP CPU consumption

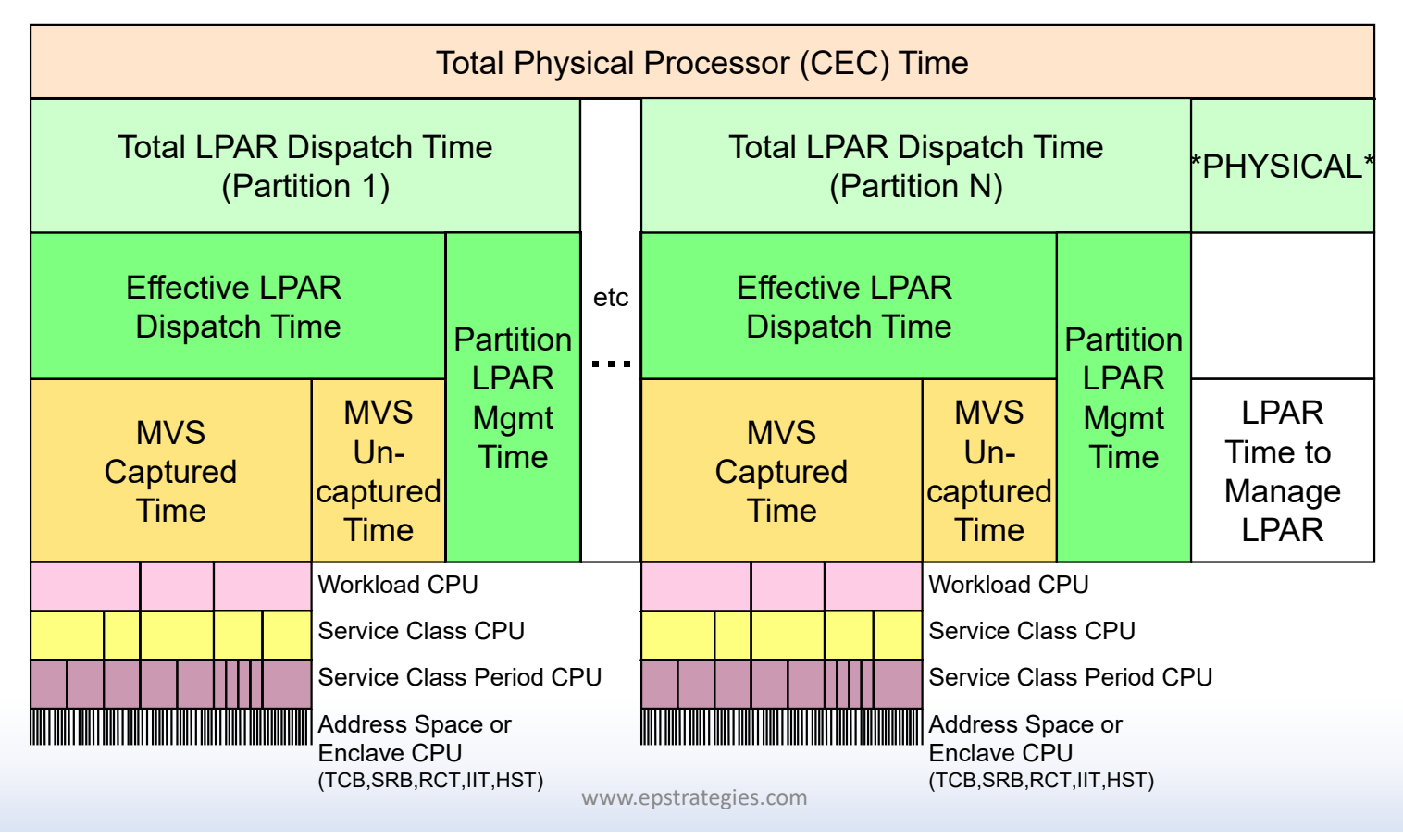

# Breakdown of zIIP Engine Time

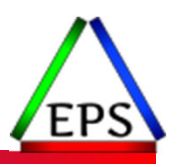

- We need to understand how PR/SM allocates the zIIP processor resource
	- $\bullet$ **In all measurements zilps**

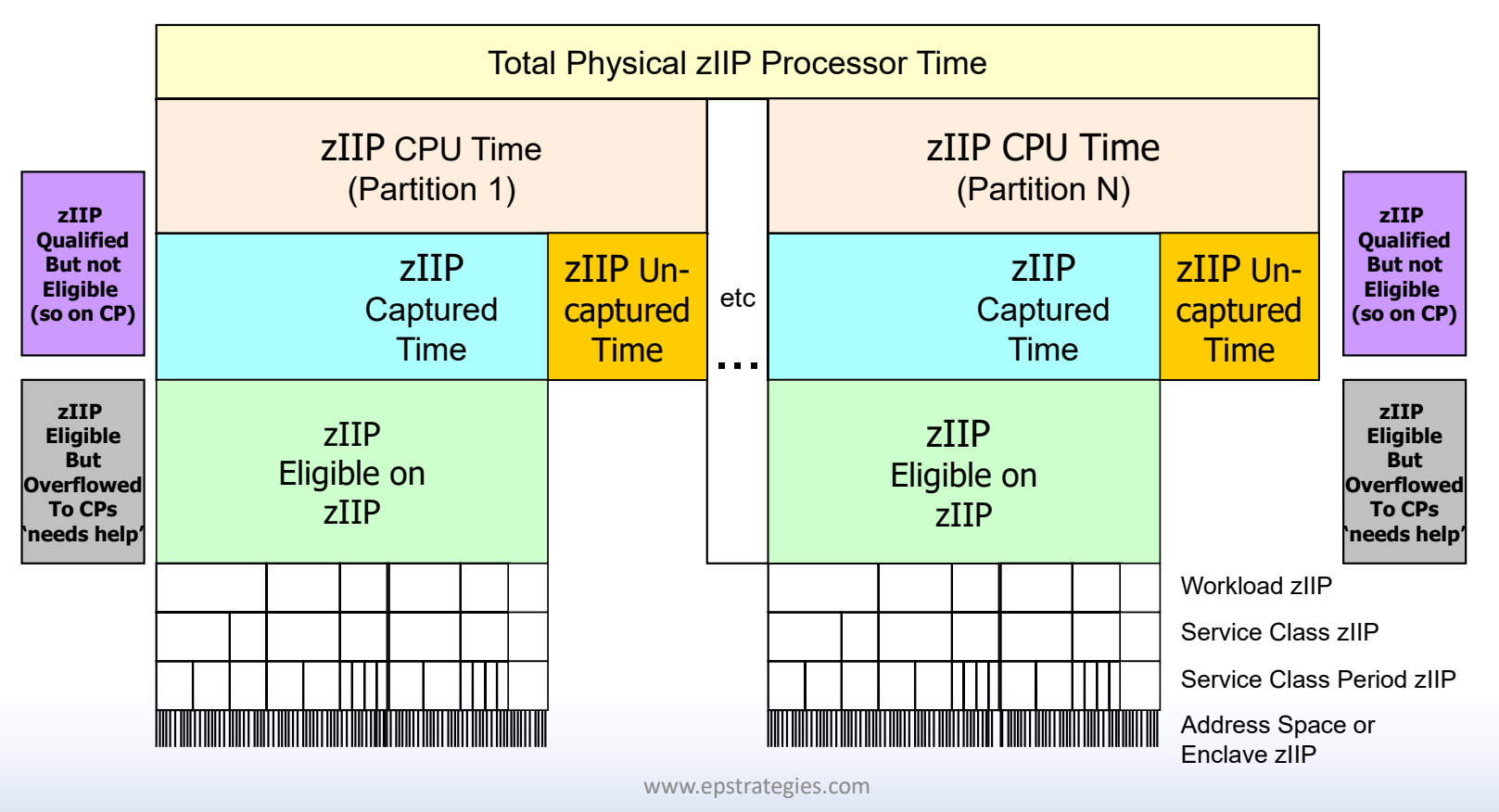

# SMF 30 Record Summary

#### ● SMF 30

- Measurements at the address space level
- $\circ$ Important Note: There is no equivalent record for enclaves, but the enclave CPU time still needs to be d to some associated address space
	- To be discussed…

● SMF 30.2 (and SMF 30.3) for interval recording (to match up to SMF 72.3)

- Useful when need to understand CPU during specific periods of time
- Also useful for looking at measurements over <sup>a</sup> period of time

#### ● SMF 30.4 for step end for understanding resources consumed by job step

- Useful for understanding CPU measurement on job step basis
	- By Step / Program
- If summed, then useful for looking at CPU measurement for the entire job

#### ● SMF 30.5 for job end for understanding resources consumed by completed jobs

◦ Useful for understanding CPU measurement for <sup>a</sup> completed job

© Enterprise Performance Strategies 11

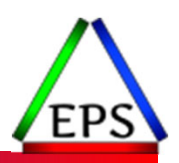

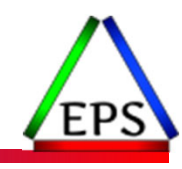

# Identification Measurements

### Identification Measurements

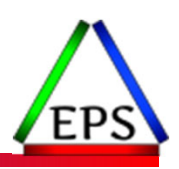

#### ●SMF 30 job / address space identification information

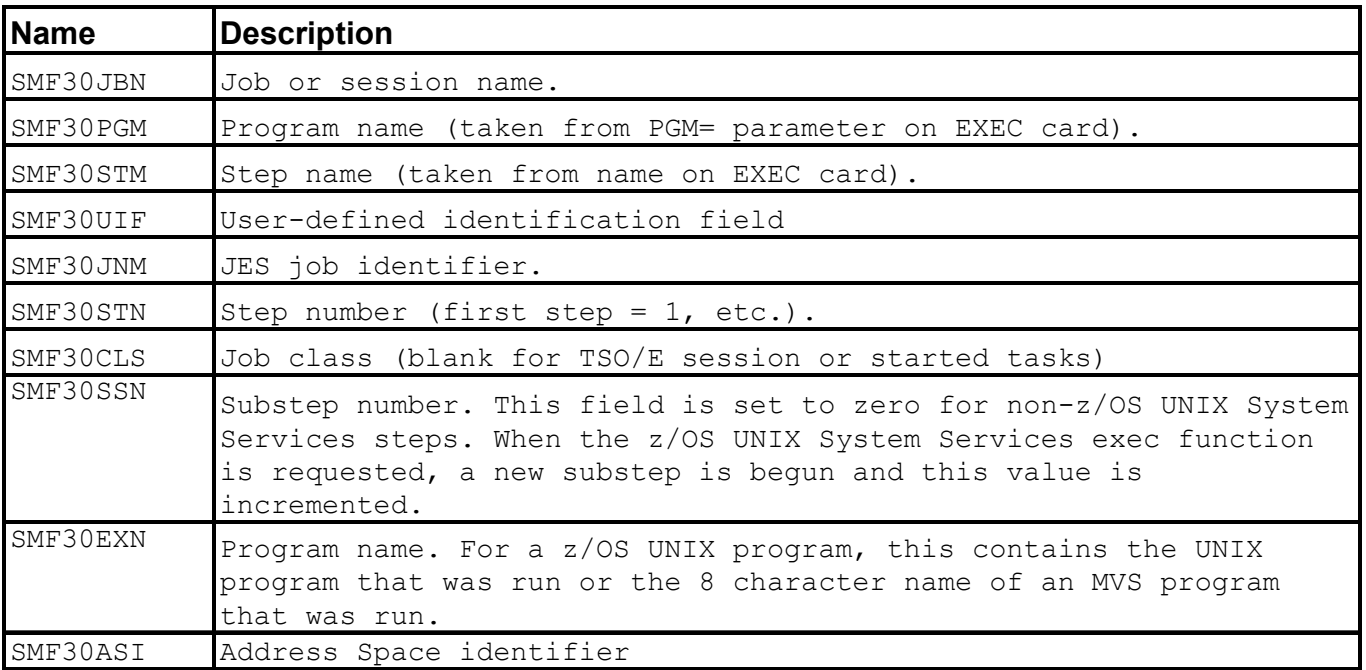

#### SMF 30 Measurements to Correlate to SMF 72.3

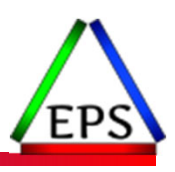

- Can also use SMF 30 WLM information to correlate measurements to the SMF 72.3 records
	- Use Service Class name and Report Class name to correlate measurements to the SMF 72.3 records

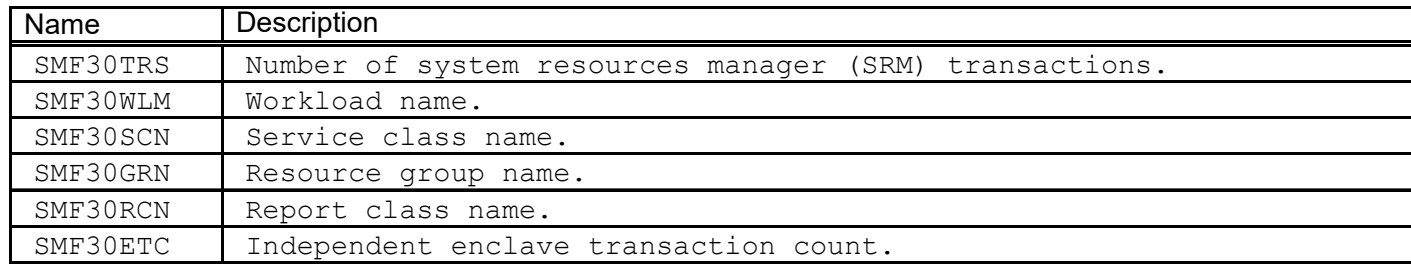

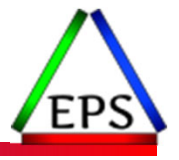

# Ways of Looking at SMF 30 Data

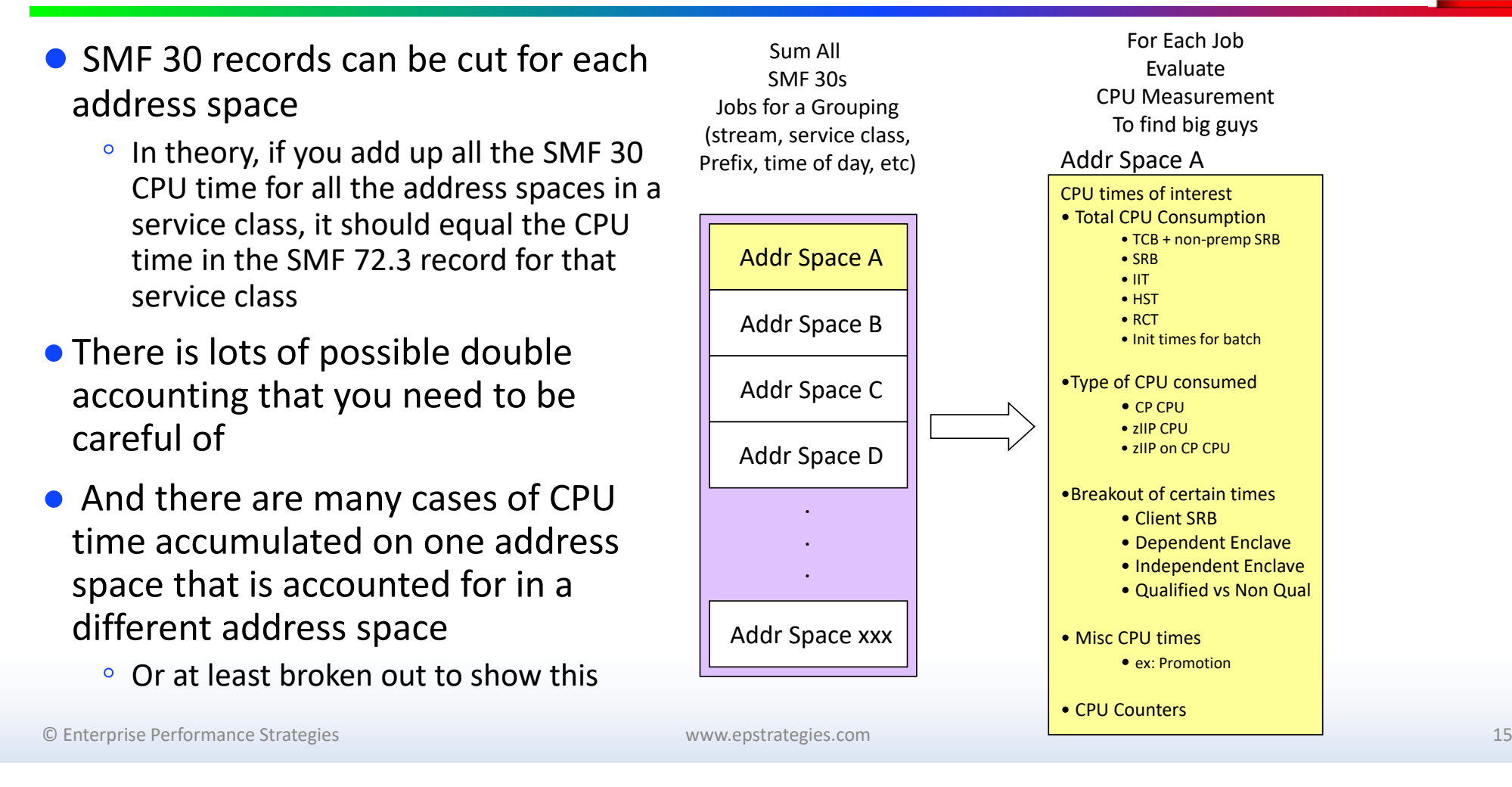

# Summary of Dispatchable Unit Types

● Dispatchable units represent the programs that run on the CPUs

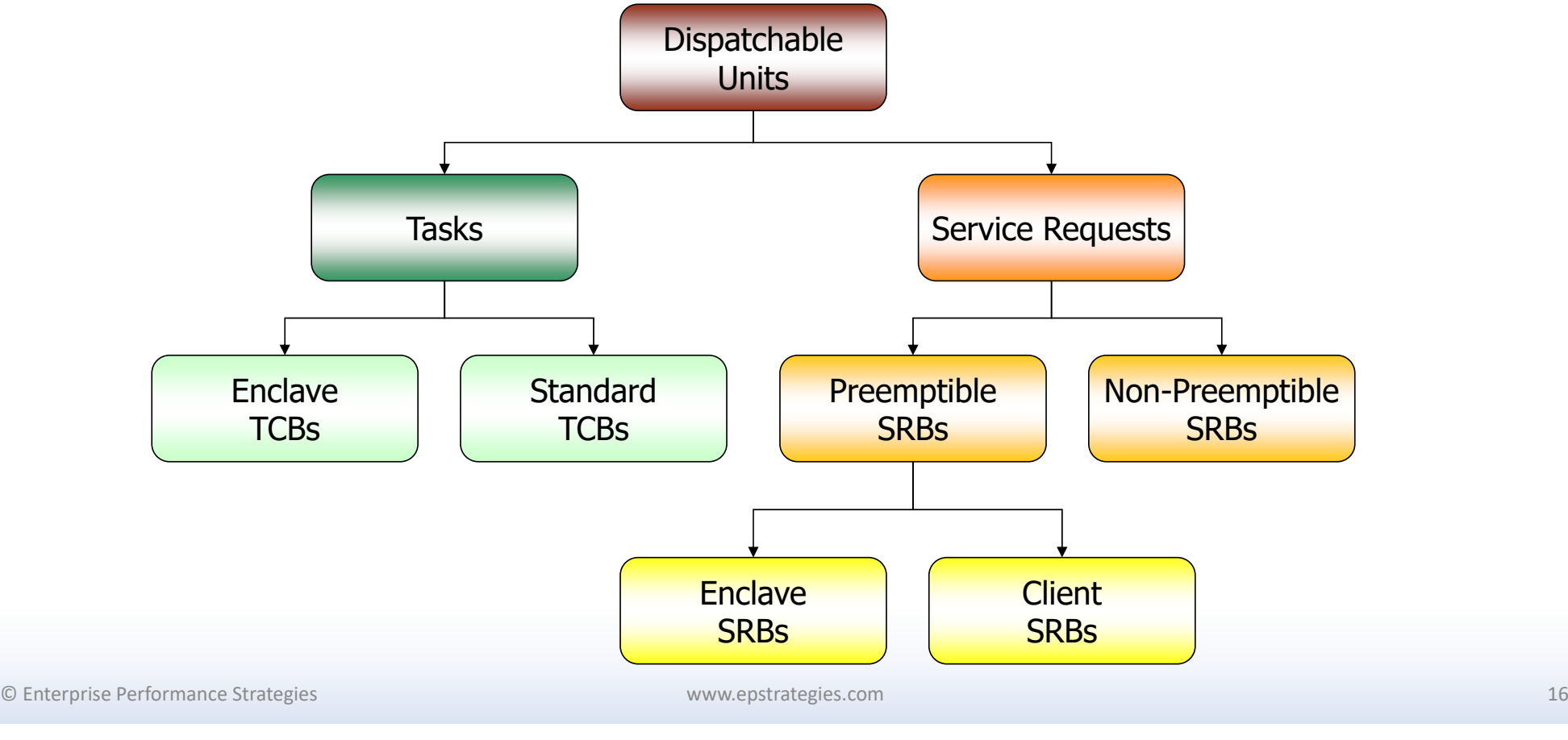

#### For server address spaces with/without enclaves… it does get a bit complicated

● Key Lesson – Understand your transaction flows, and which address space is being charged for the CPU

EP

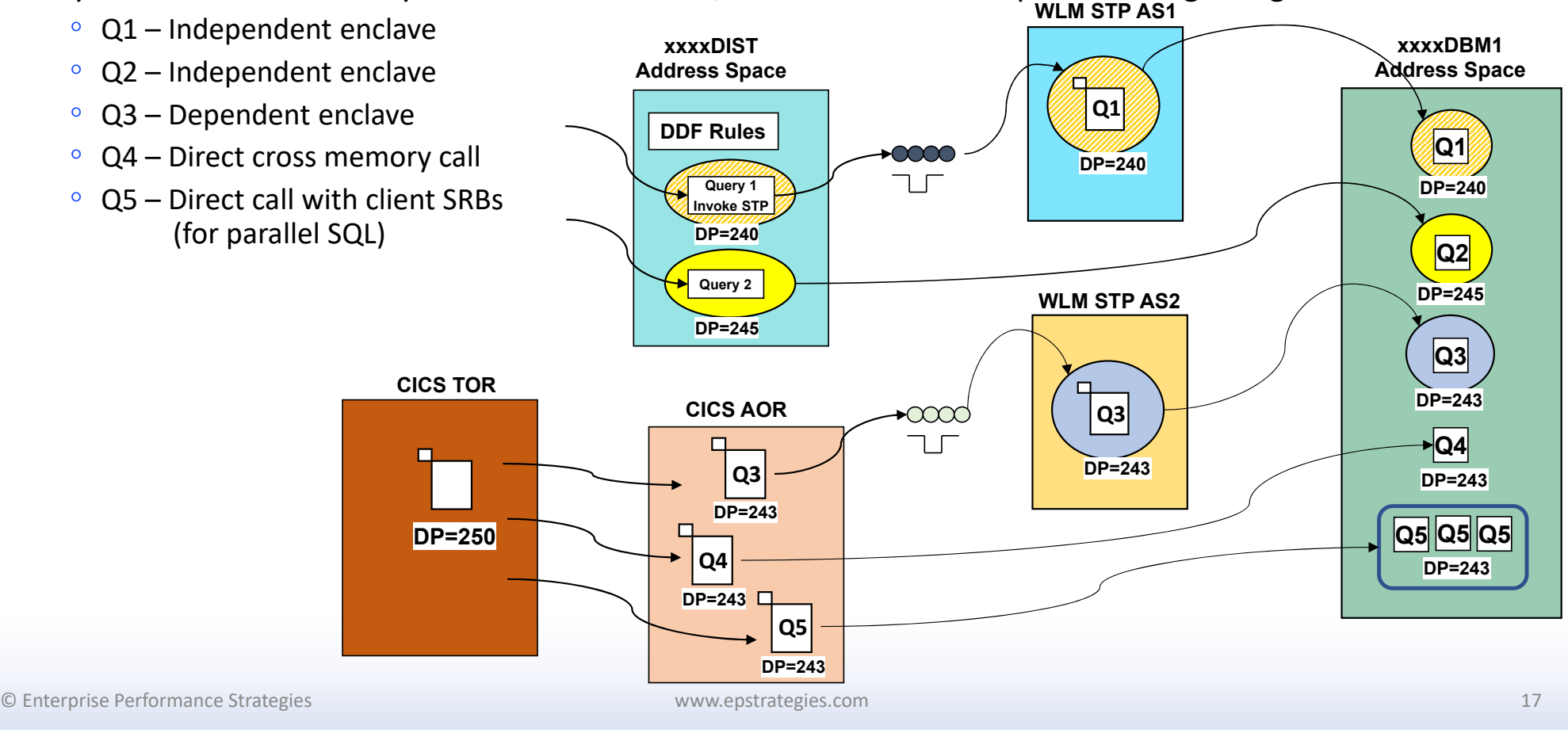

# Overview of Tasks (TCBs)

#### ● Tasks

- Represented internally on z/OS as TCBs (Task Control Blocks)
- Represents <sup>a</sup> single dispatchable unit of work
- Can only be dispatched on one, individual, CP at <sup>a</sup> time
- Represents <sup>a</sup> single program
- $\mathbf{o}$  Characteristics of TCBs include:
	- created by the ATTACH macro
	- can own storage
	- can issue supervisor calls
	- can issue I/O requests
	- CPU time measurements typically thought of as problem program time
	- are usually long running
	- ◦ $\degree$  run as preemptible (i.e. can be interrupted)
	- $\bullet$  Dispatching Priority
		- Standard TCBs typically run at dispatch priority of home address space
		- Enclave TCBs run at the dispatching priority of the enclave

© Enterprise Performance Strategies 18

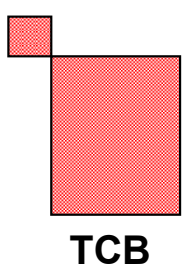

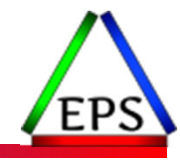

### Typical Address Space's TCB Structure

www.epstrategies.com ●The diagram on this slide is a crude representation of the TCB structure of TSO, JES, and STC type address spaces © Enterprise Performance Strategies 19 **ASCBRCTDUMP STCTMP INIT STC PGMCMDPROCBATCHPGMASXBTSOJES** | **INIT** | | STC

## Overview of Non-preemptible SRBs

- Non-preemptible Service Request Blocks
	- Known as SRBs ‐ Service Request Blocks
	- This foil only discusses non‐preemptible SRBs
	- ◦Represents <sup>a</sup> single dispatchable unit of work (i.e. program), so can only be dispatched on <sup>a</sup> single CP
	- $\bullet$  Characteristics of non‐preemptible SRBs include:
		- created by authorized programs, initiated via the SCHEDULE macro
		- scheduled globally or locally
		- very inexpensive to create and run
		- cannot own storage
		- $\bullet$  $\degree$  cannot issue supervisor calls (including I/O)
		- meant for short duration work
		- 'SRB time' in SMF records
		- traditionally run at dispatch priority of home address space
	- Once dispatched, non‐preemptible SRBs will continue to run until they incur <sup>a</sup> voluntary interrupt such as <sup>a</sup> suspend/page fault, of when they complete
		- Even if higher priority work is ready to use the CPU

© Enterprise Performance Strategies 20

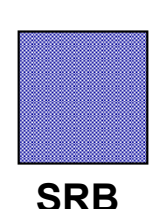

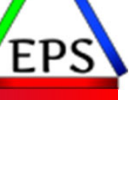

# Overview of Preemptible SRBs

- Preemptible Service Request Blocks
	- Known as SRBs ‐ Service Request Blocks
	- This foil only discusses preemptible SRBs
	- $\mathbf{o}$ Represents a single dispatchable unit of work (i.e. program), so can only be dispatched on a single CP
	- Considered an alternative to task mode
	- Characteristics of preemptible SRBs include:
		- created by authorized programs, initiated via the SCHEDULE macro
		- scheduled globally or locally
		- very inexpensive to create and run
		- cannot own storage
		- cannot issue supervisor calls (including I/O)
		- $\bullet$  $\degree$  do not have to be for short duration work
		- ◦ $\degree$  Can be preempted off a processor
		- CPU time measurements for these SRBs are usually included with the CPU time measurements of TCBs

www.epstrategies.com

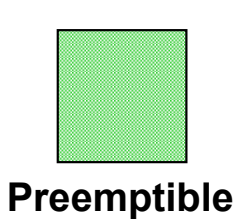

**SRB**

# Introduction to Preemptible Client SRBs

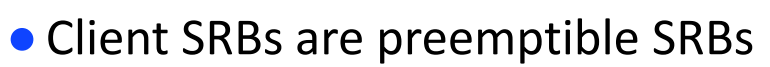

- Originally created to allow for DB2 CPU parallelism of complex queries
- Client SRBs run in an address space (such as DB2), but execute work on behalf of some other 'client' address space (such as TSO or CICS)
- All CPU controls are derived from the client address space
- CPU time consumed is accumulated by the client SRB is accumulated back to client address space and considered part of client's transaction **XXXDBM1**

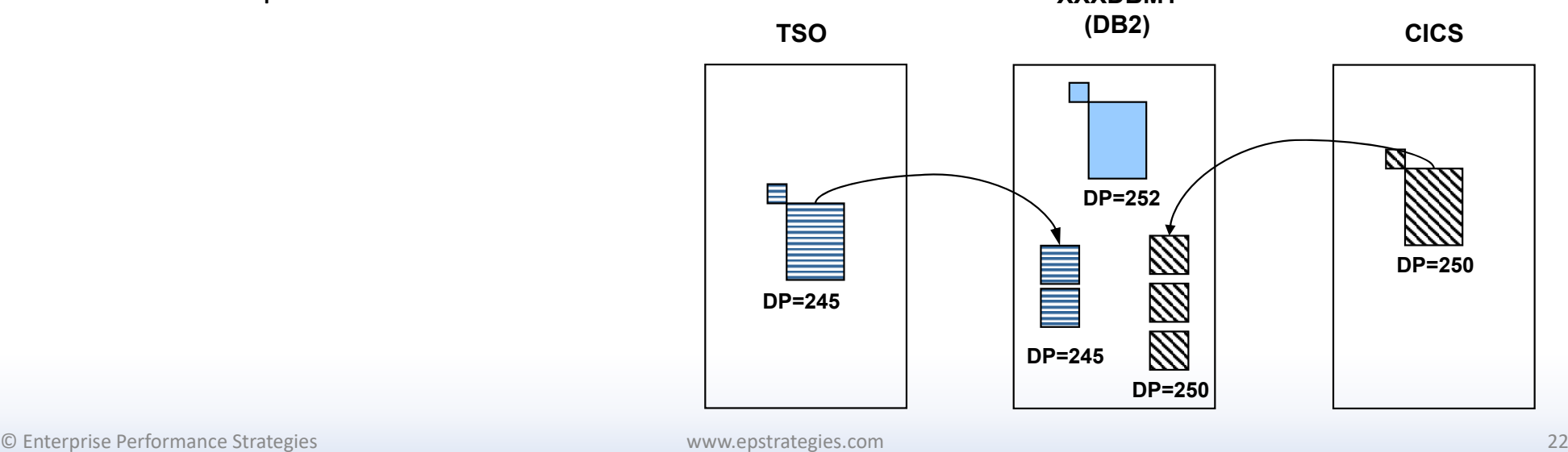

### Definition of Enclave

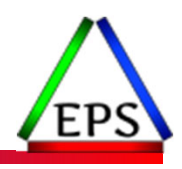

●Very different than address spaces, but similar in concept

 $\bullet$  An enclave represents a transaction that can span multiple dispatchable units of work (SRBs and TCBs) in one or more address spaces, and reported and managed as <sup>a</sup> single unit

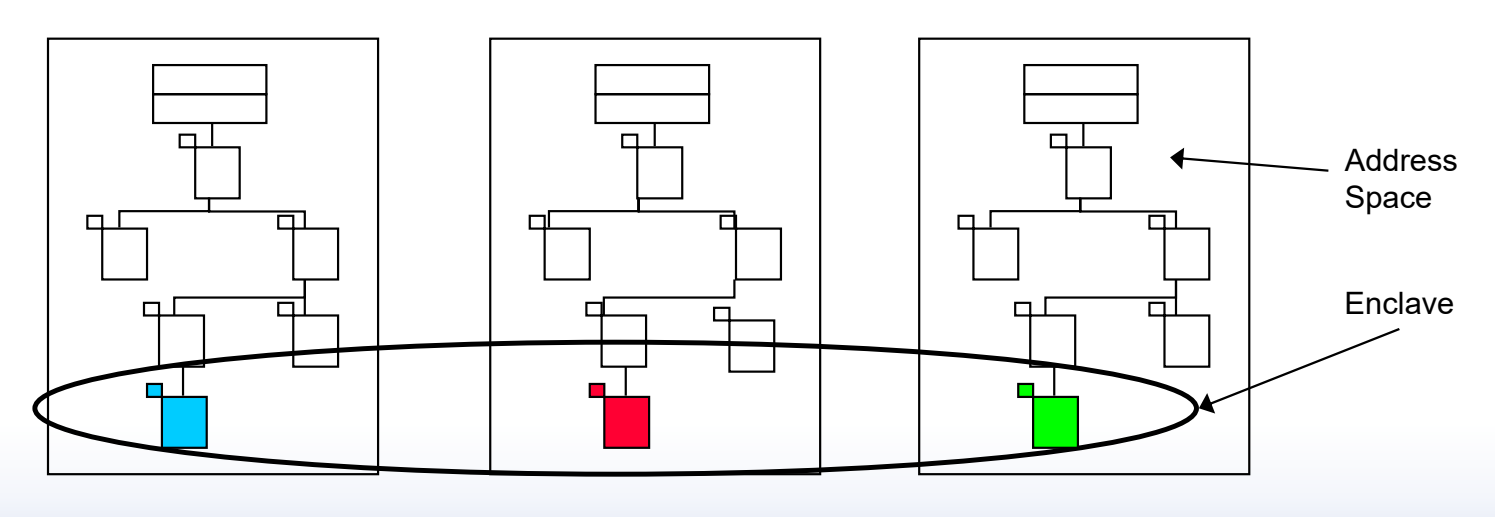

© Enterprise Performance Strategies 23

### Enclave SRBs and TCBs

#### ● Enclave SRBs and Enclave TCBs

- Preemptible SRBs or TCBs that run in <sup>a</sup> target address space, but executes work on behalf of some enclave to which it is associated
- Dispatch priorities are derived from the enclave
- CPU time consumed accumulated back to address space that created the enclave, and included as CPU service in the server address space
- When the enclave transitions to a new period, so does the enclave SRB and TCB

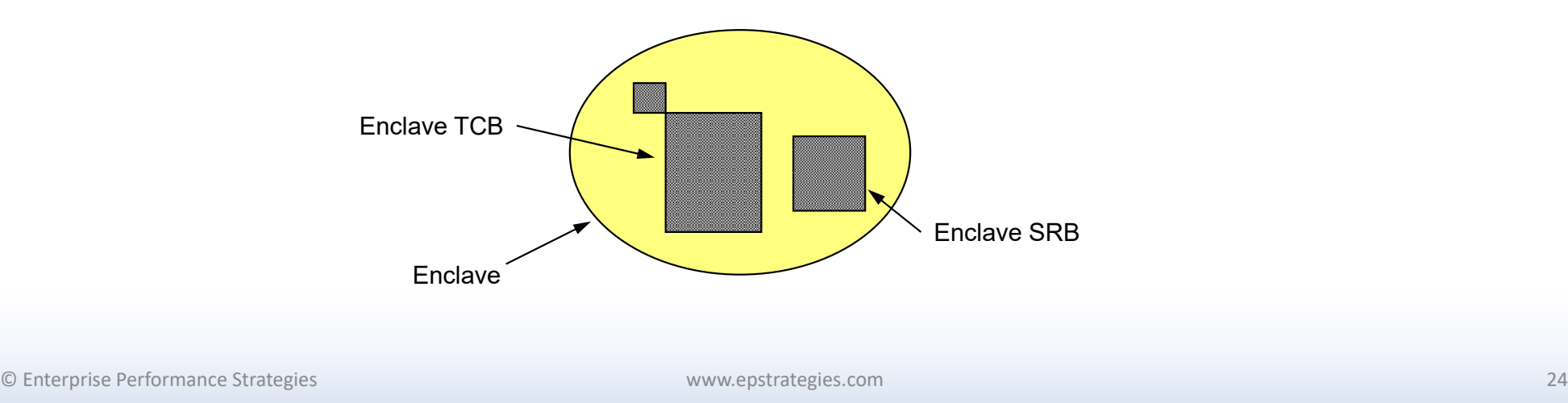

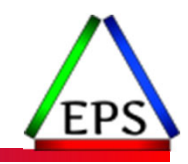

# Types of Enclaves - Independent

#### ●Independent Enclave

- Represents <sup>a</sup> complete independent transaction (ie. <sup>a</sup> true SRM transaction)
	- Usually, <sup>a</sup> transaction that is arriving from the network
- Separately classified and managed in <sup>a</sup> service class
- Transaction starts, enclave created, classified, runs

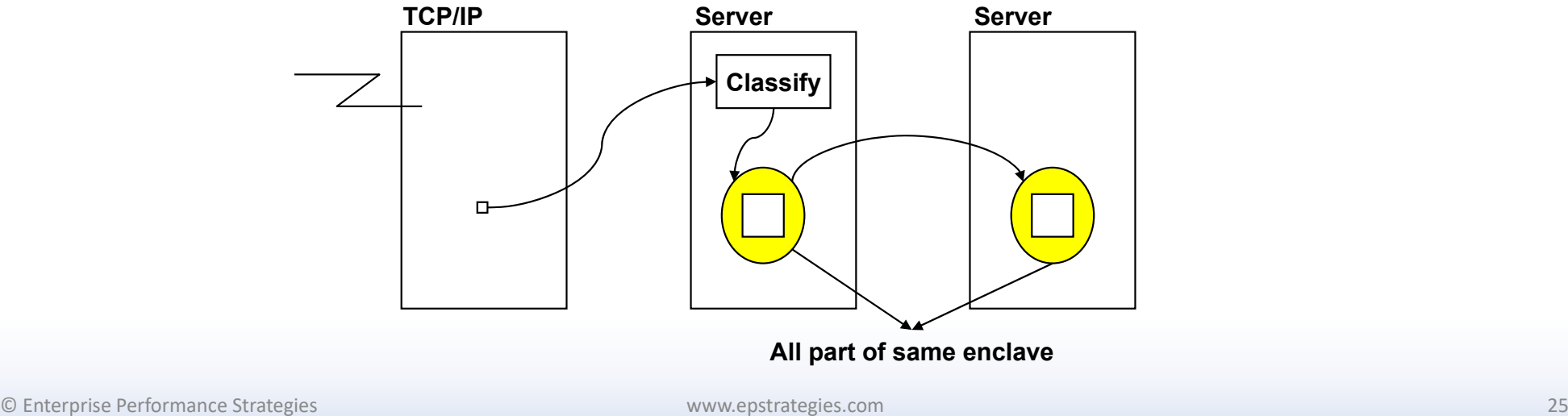

# Types of Enclaves – Dependent

#### ●Dependent Enclave

- Represents <sup>a</sup> transaction that is <sup>a</sup> continuation of an already existing transaction
- Starts in an address space and 'spawns' into an enclave
- Inherits the service class of the original transaction
- Accumulated service treated as though it were accumulated by the requesting address space

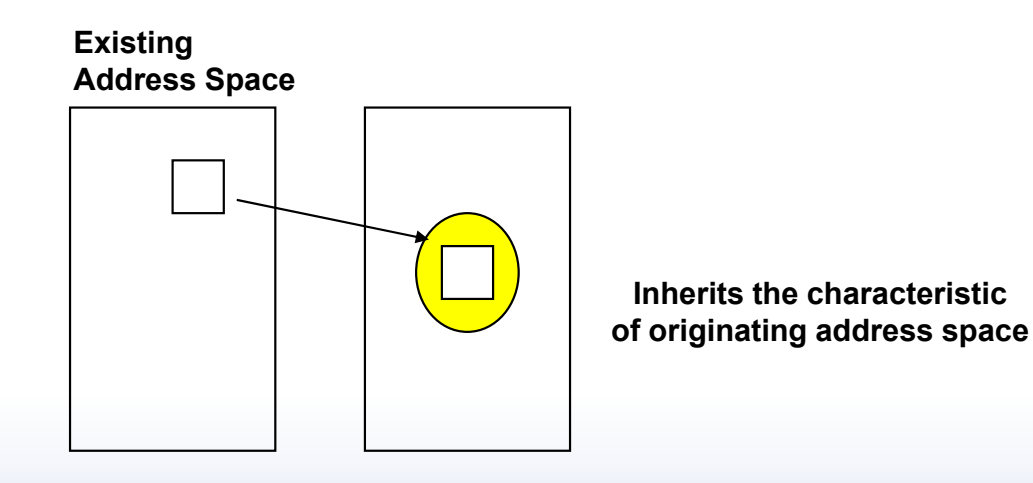

© Enterprise Performance Strategies 26

# DDF and Independent Enclaves

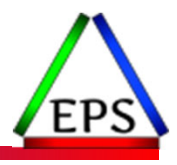

• Chargeback to the address space that created enclave ◦ In this case, the xxxxDIST

● When zIIP engines are configured SMF30ENC is the enclave CPU time that was qualified for zIIP but was prevented from running on zIIP

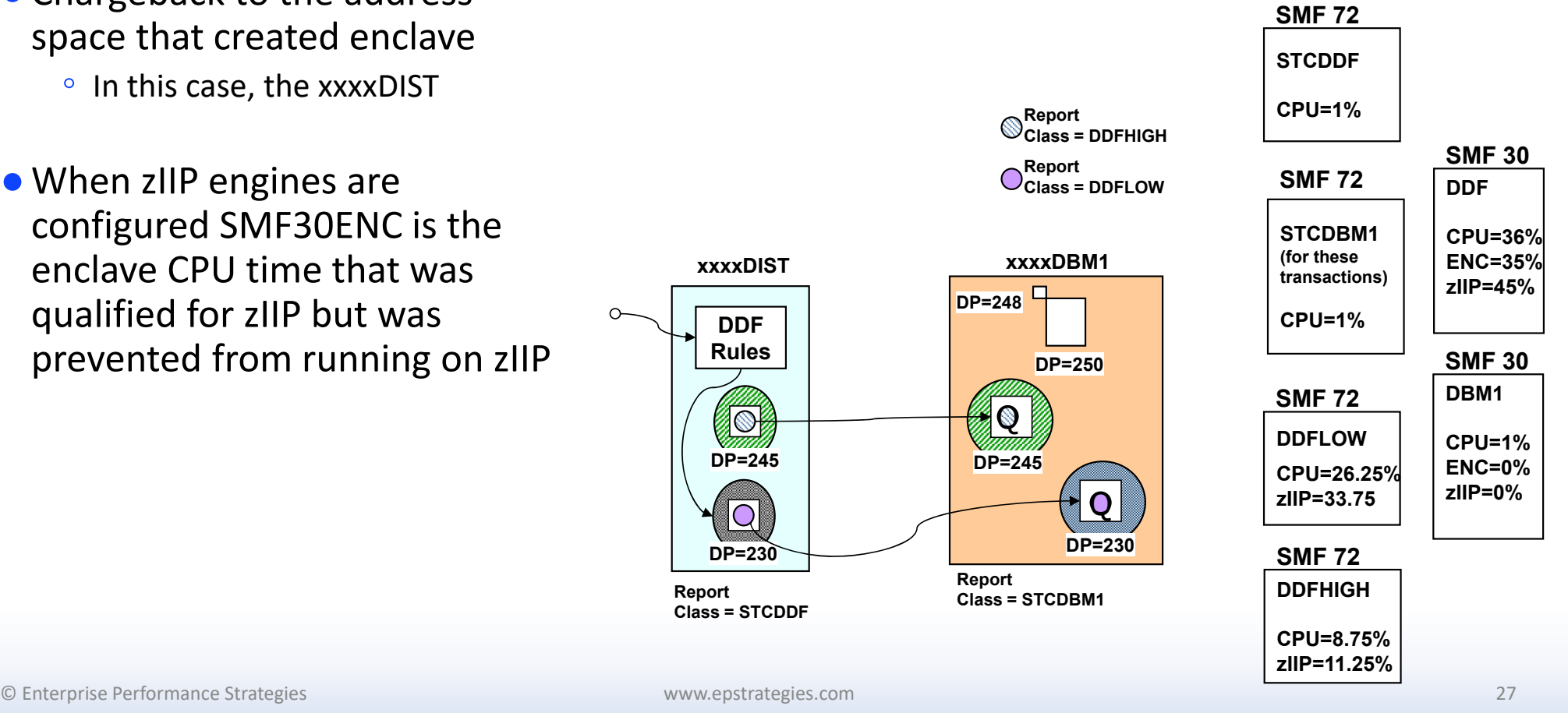

#### DDF and Independent Enclaves and Application Environments

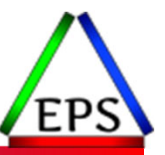

#### ● Once again, chargeback to the address space that created enclave **SMF 72STCDDF**◦ In this case, the xxxxDIST **SMF 30CPU=1%DDFQT=0 SMF 72CPU=81%**● Note that response time will also now **Report Class = DDFHIGHSTCDBM1WLM SPASENC=80%**include queue time **Like Address Space Report Class = DDFLOWCPU=1% DP=245QT=0 SMF 30SMF 72DBM1xxxxDISTSTCSPASxxxxDBM1CPU=1%DDFDP=245CPU=2%ENC=0%** $DP = 248$ **QT =0 RulesReport Class = STCSPAS (2) DP=250SMF 72SMF** 10 **DDLOW** $\infty$ **WLM SPAS30s** $\circledcirc$ **Like Address Space DP=245SPASCPU=60% SPASDP=245 QT=x**  $\overline{\bigcirc}$ **CPU=1%booc ENC=0%CPU=1%SMF 72DP=230 ENC=0%DDFHIGHDP=230Report Report Report Class = STCDDFCPU=20%DP=230Class = STCDBM1QT=y** © Enterprise Performance Strategies 28 www.epstrategies.com

#### CICS and Dependent Enclaves and Application Environments

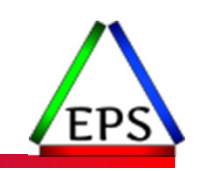

- Key Lesson Understand your transaction flows, and which address space is being charged for the CPU
	- Q3 Dependent enclave
	- Q4 Direct cross memory call
	- Q5 Direct call with client SRBs (for parallel SQL)

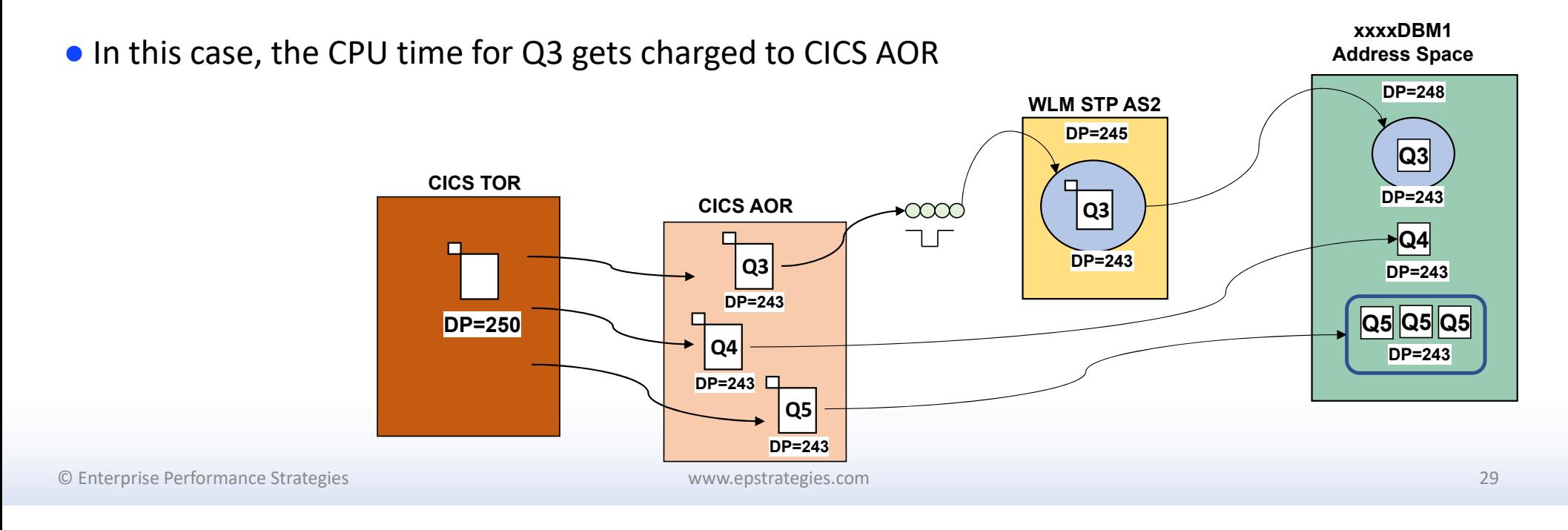

#### Batch or TSO and Dependent Enclaves and Application Environments

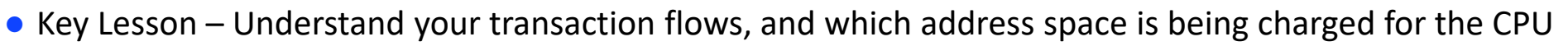

- Q3 Dependent enclave
- Q4 Direct cross memory call
- Q5 Direct call with client SRBs (for parallel SQL)

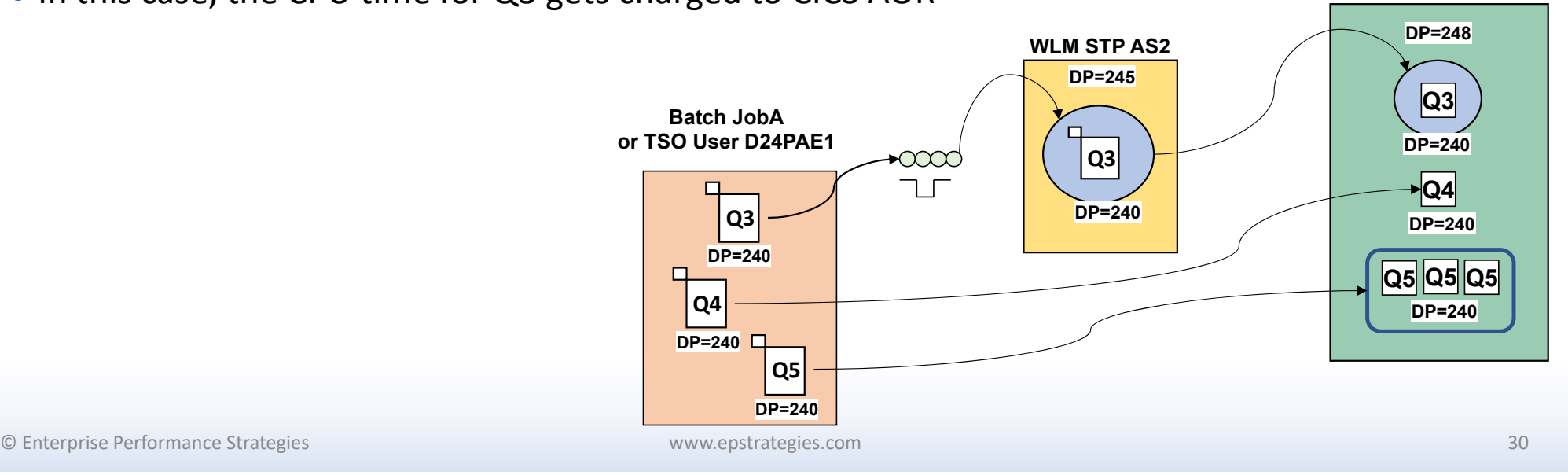

**xxxxDBM1Address Space**

● In this case, the CPU time for Q3 gets charged to CICS AOR

### SMF 30 General Purpose CPU Time Values

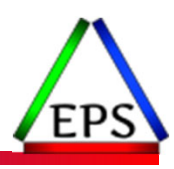

#### ● SMF 30 Processor Accounting Section of SMF 30 contains key CPU time values of interest

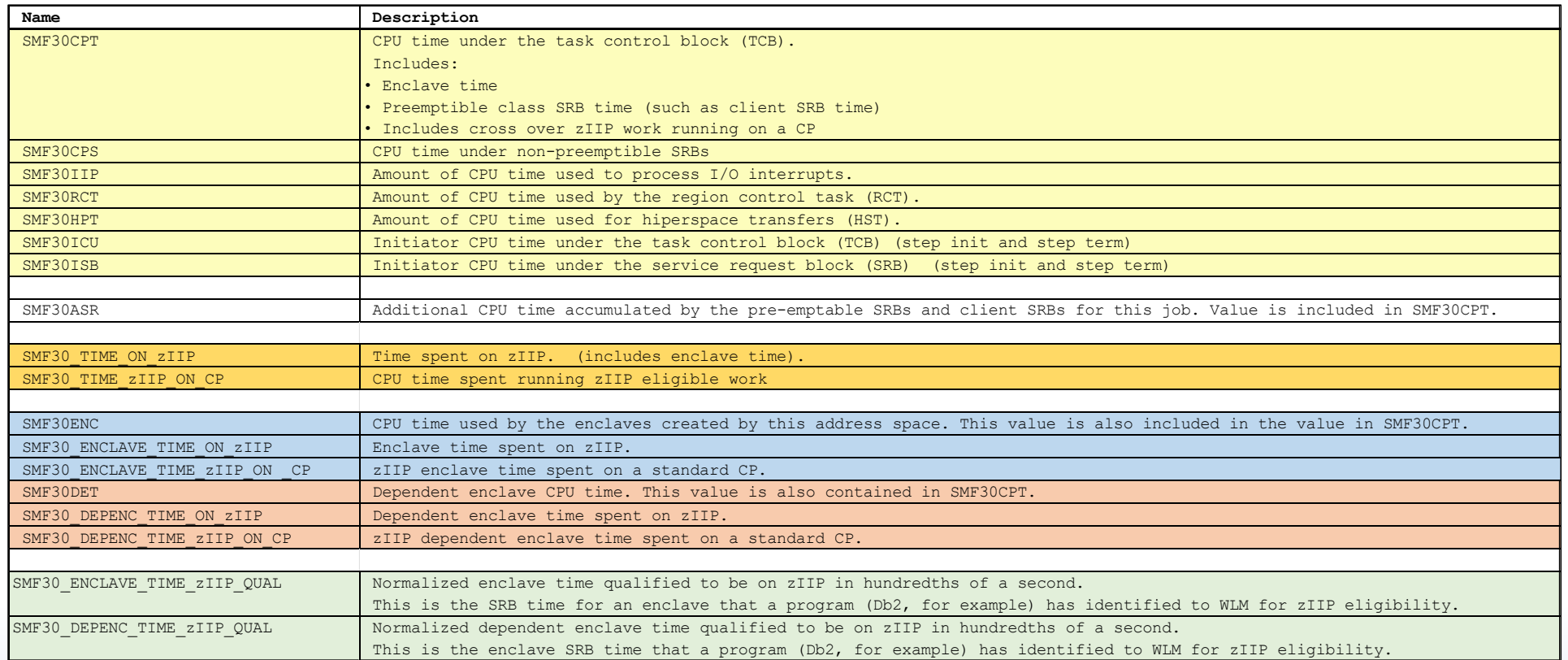

© Enterprise Performance Strategies 31

### Total CP CPU Time

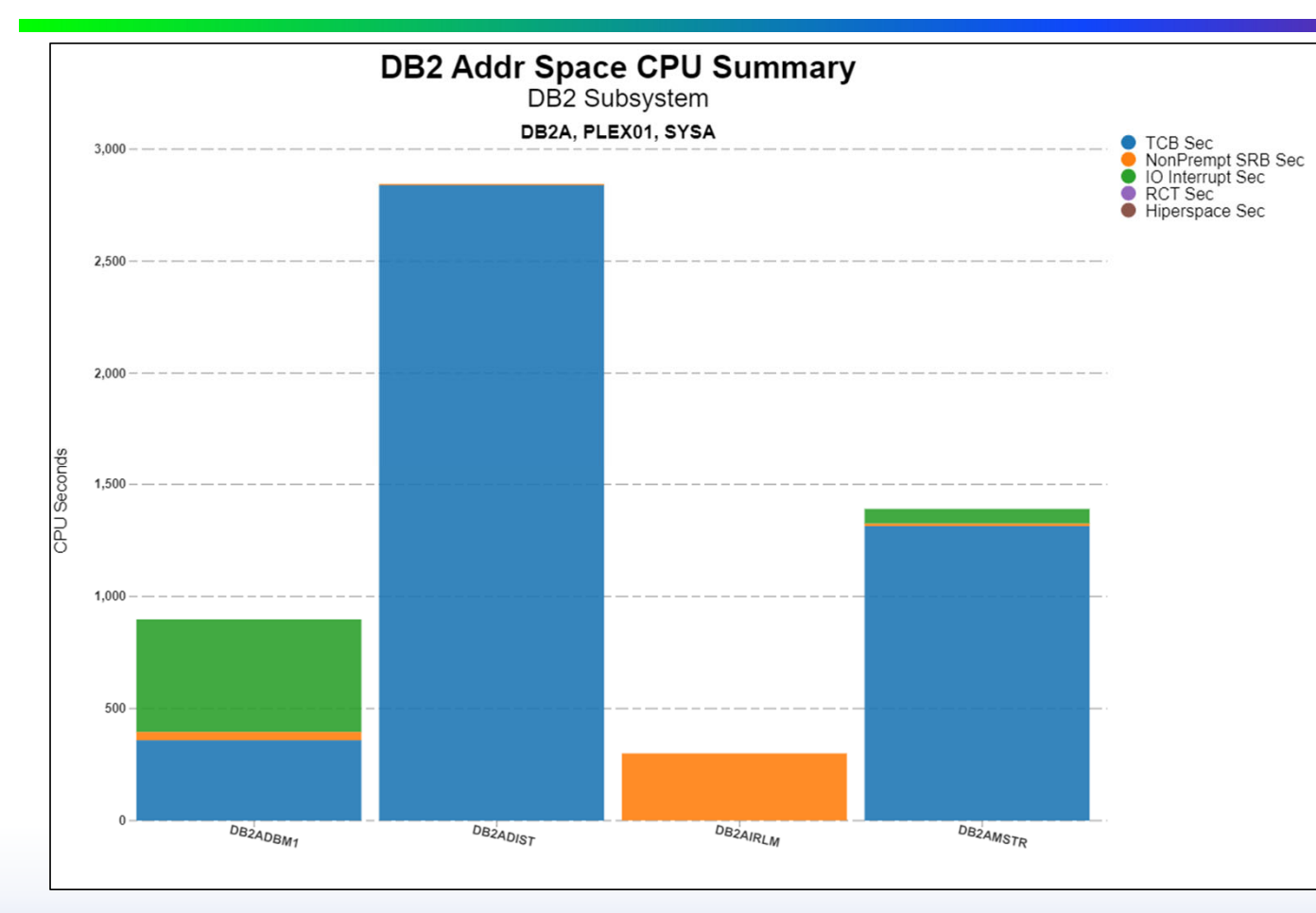

Total CPU CP Time for an address space:

- •• TCB + non-premp SRB
- •**SRB**
- •IIT
- •**HST**
- •• RCT
- •• Init times for batch

Typically, this is the most interesting number when starting an address space CPU analysis

© Enterprise Performance Strategies 32

### xxxxDIST CP CPU Time

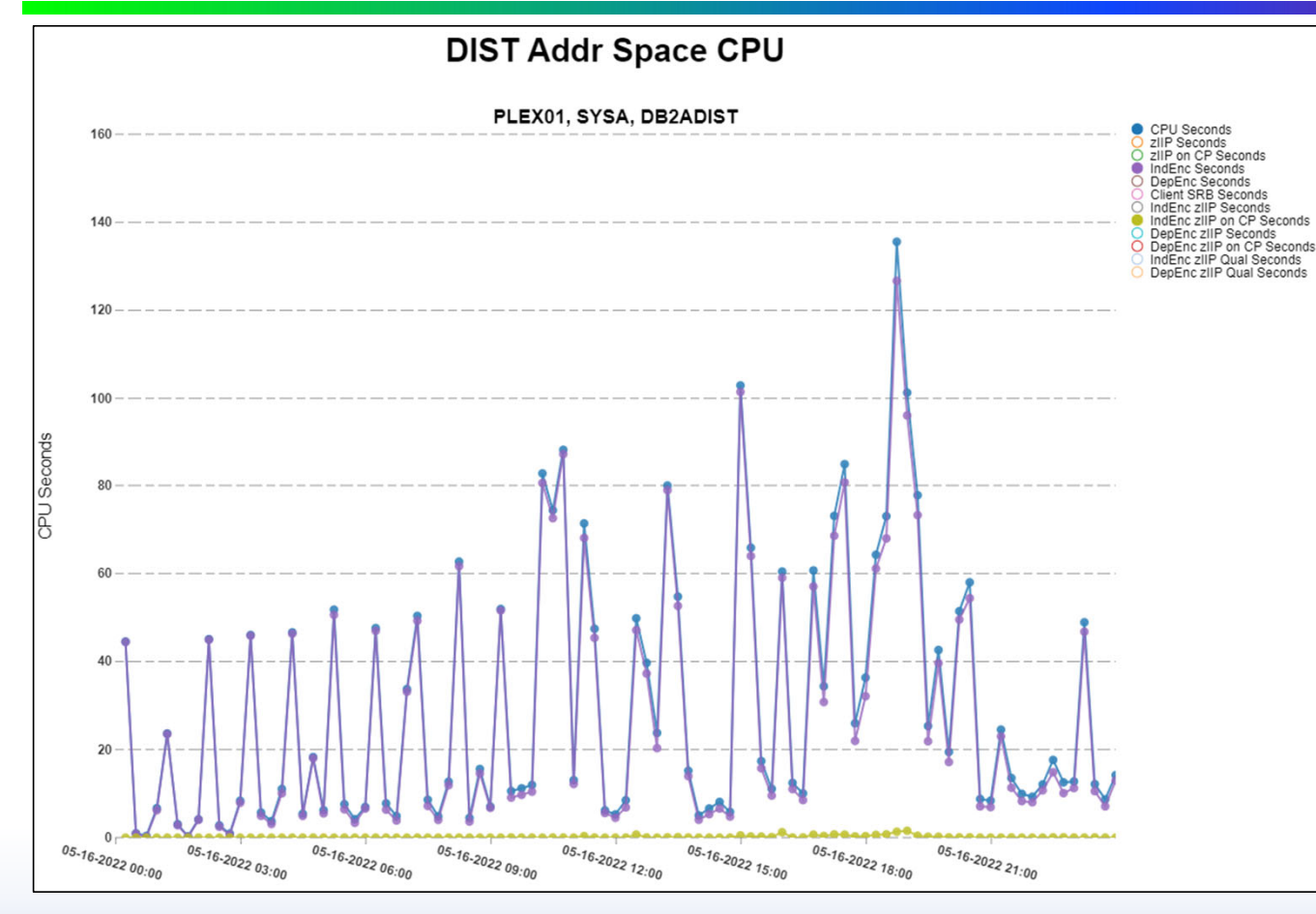

Total CPU CP Time for <sup>a</sup> DIST address space:

- •• Note Total CPU seconds
- • Very close to Independent Enclave seconds
- zIIP on CP small here

© Enterprise Performance Strategies 33

### xxxxDIST zIIP CPU Time

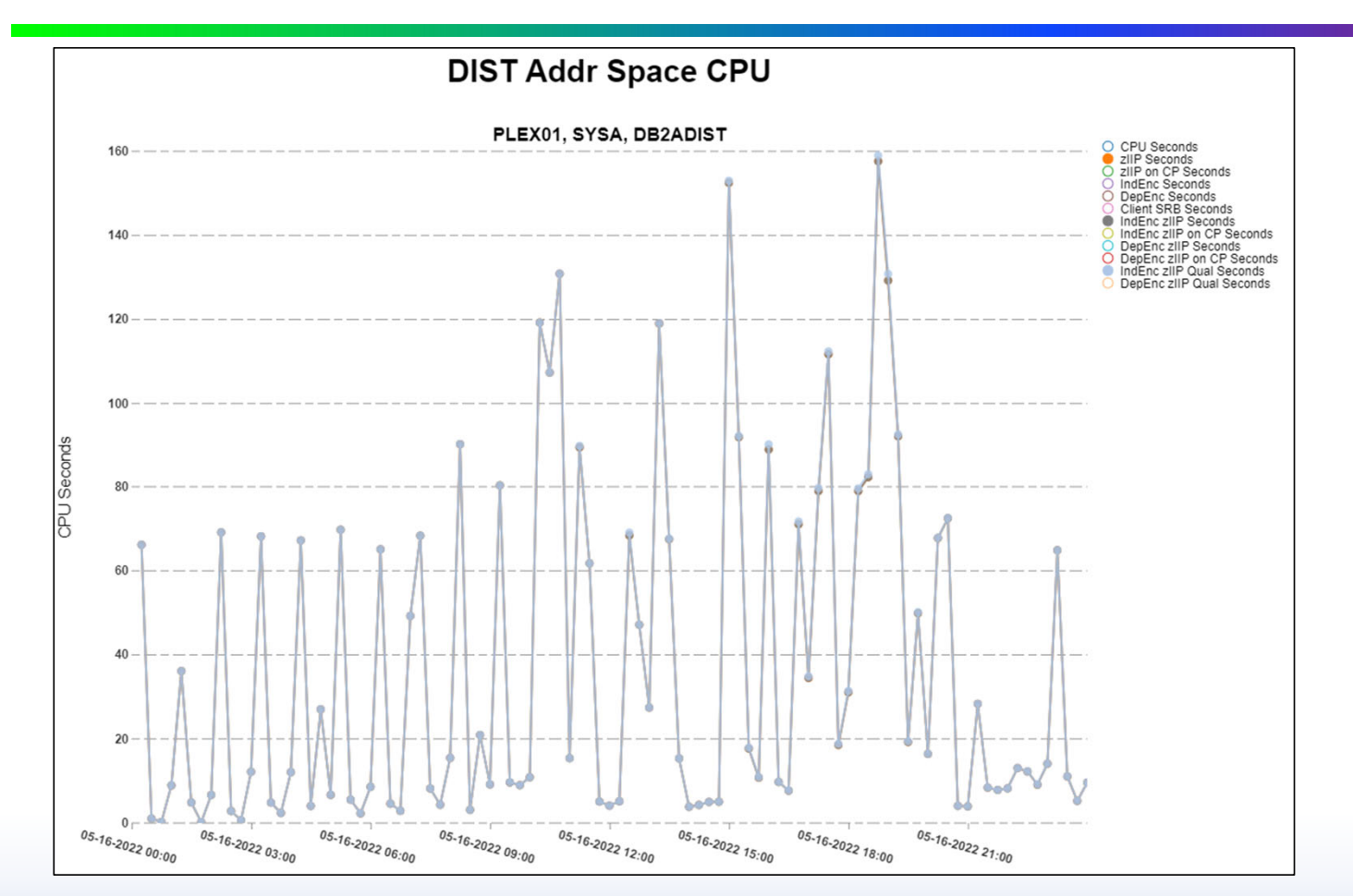

Total CPU zIIP Time for <sup>a</sup> DIST address space:

- •• Note total zIIP seconds is nearly the same as independent enclave zIIP seconds.
- • These are nearly identical to zIIP qualified time

© Enterprise Performance Strategies 34

### xxxxDBM1 zIIP CPU Time

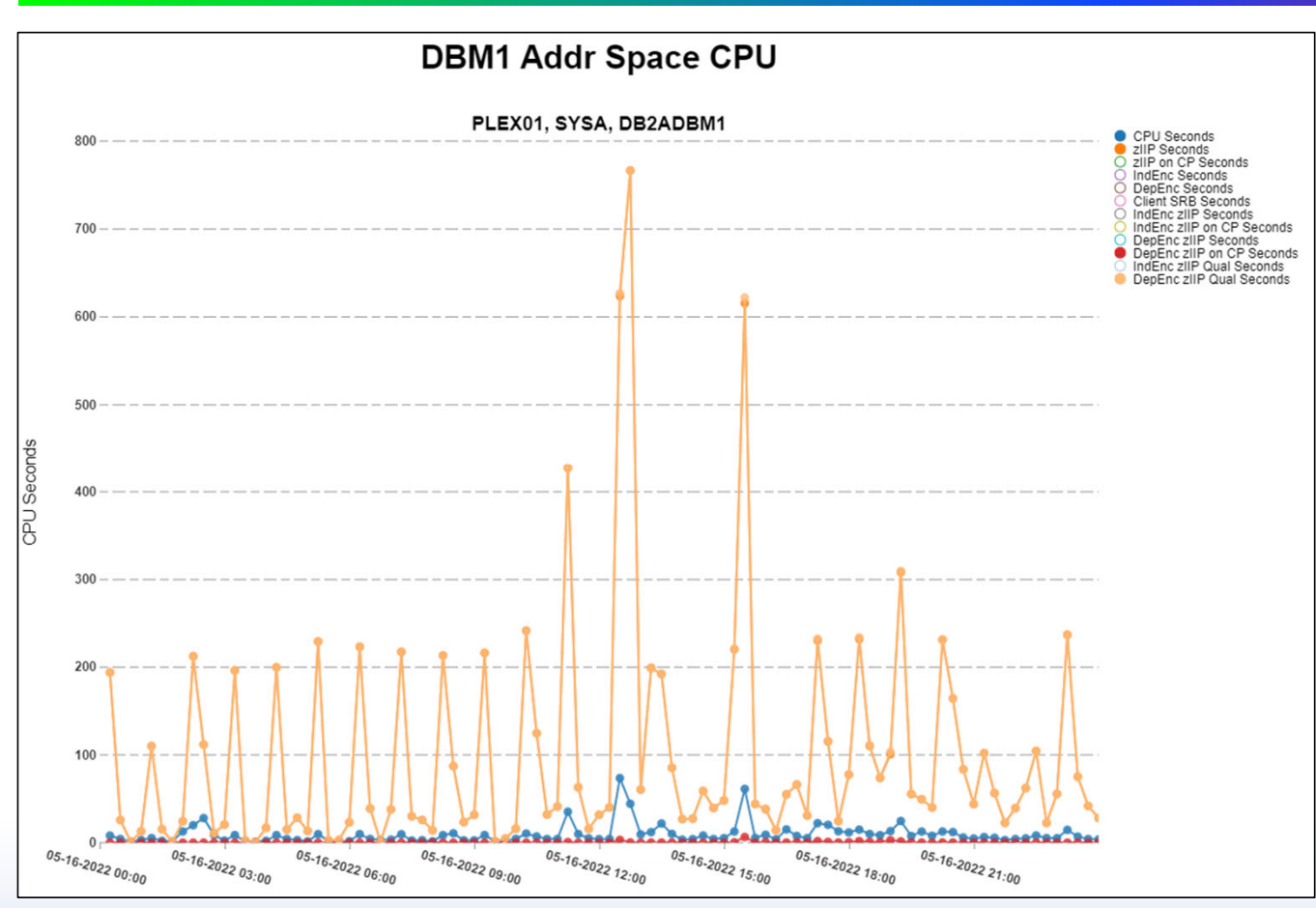

Total CPU zIIP Time for <sup>a</sup> DIST address space:

- •• Note total zIIP seconds is nearly the same as independent enclave zIIP seconds.
- These are nearly identical to zIIP qualified time
- •• Notice CPU time small since most of that time is charged to the caller

© Enterprise Performance Strategies 35

# Summary of Dispatchable Unit Types

● Dispatchable units represent the programs that run on the CPUs

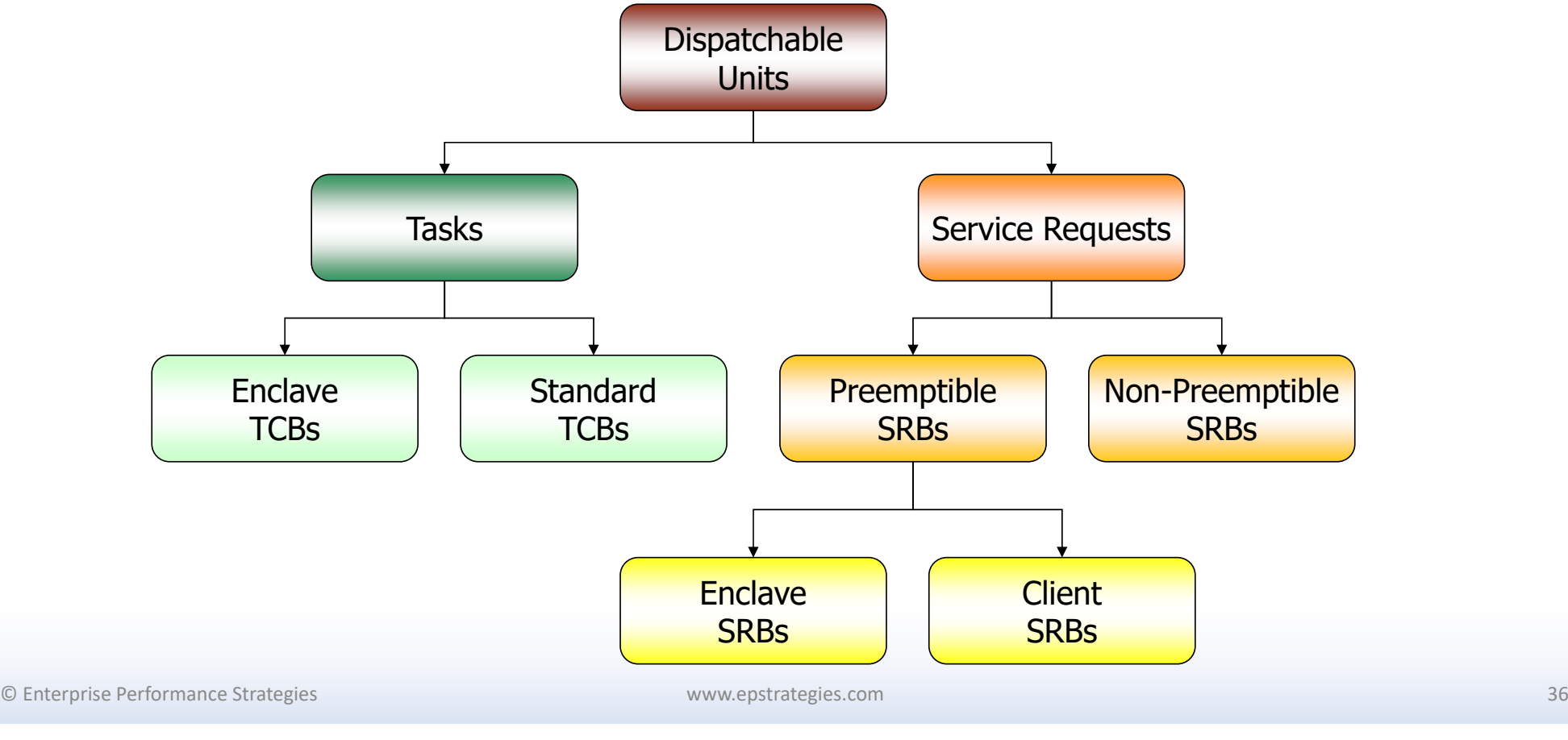

### SMF 30 General Purpose CPU Time Values

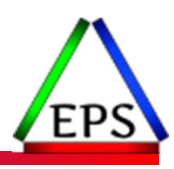

#### ● SMF 30 Processor Accounting Section of SMF 30 contains key CPU time values of interest

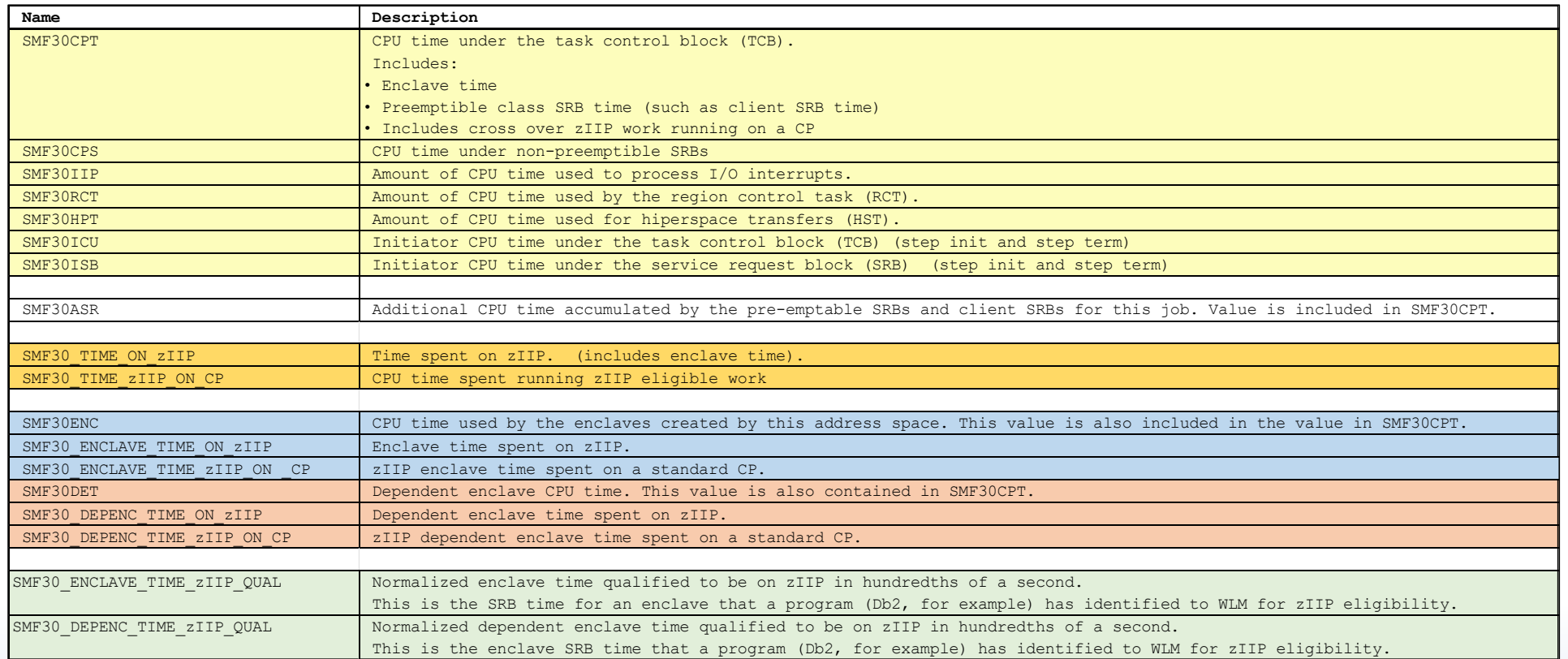

© Enterprise Performance Strategies 37

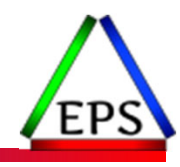

#### Remember!!!!!! Always ask… To which address space are various CPU measurements accumulated to?

© Enterprise Performance Strategies 38

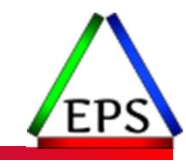

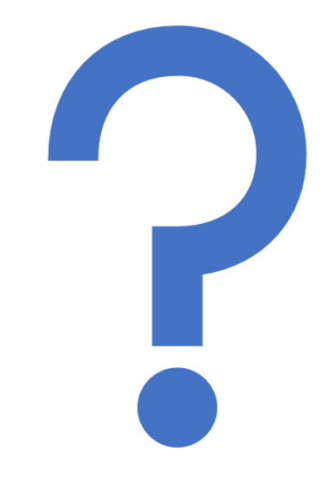

### Questions?

Instructor: Peter

www.epstrategies.com Enrico Enterprise Performance Strategies, Inc. © Hidden Gold of SMF 99s ‐ 39